## Reflections

Let us start by studying an example. Given a point  $Q$  in the plane, reflect  $Q$  in some subspaces (lines and points in the plane). One example is shown explicitly.

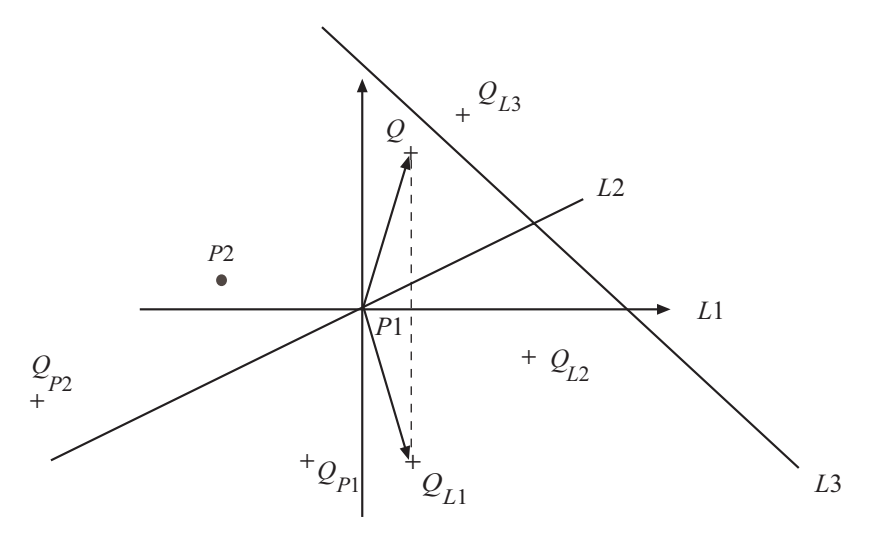

We note that it seems as if  $Q, Q_{L1}, Q_{L2}$  and  $Q_{P1}$  fall on a circle (easily proven using elementary methods from geometry) with its center at the origin. Also note that  $Q_{L3}$  and  $Q_{P2}$  do <u>not</u> fall on the same circle.

We also note that  $L1$ ,  $L2$  and  $P1$  are all linear subspaces (contain the origin), whereas  $L3$  and  $P2$  are not.

The global conclusion is:

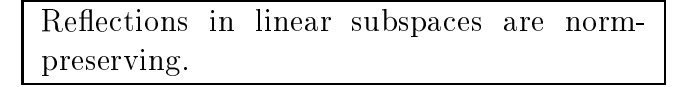

You can also easily convince yourself that an orthogonal reflection in linear subspaces is a linear mapping – use  $R^+$ , select two points  $Q_1$  and  $Q_2$ , and let your intuition work. Thus, there must exist something worthy of the name reflection matrix.

The last piece of evidence we need to make a sensible definition of a reflection matrix is to note that the mirror image of a mirror image takes us back to where we started.

First step towards the definition: Denote the vector to the point  $Q$  by  $x$ , and the reflection matrix by  $M$ . Then

$$
\parallel M\mathbf{x}\parallel=\parallel\mathbf{x}\parallel
$$

and

$$
M^2\mathbf{x} = \mathbf{x}.
$$

The first equation implies (see Norm-preserving linear mappings) that

$$
M^T M = I,
$$

the second that

$$
MM=I,
$$

so that  $M$  is symmetric. We can now make the sensible definition:

**Definition:** A symmetric  $N$  by  $N$  matrix  $M$ is called a reflection matrix iff  $M^2$  equals the identity matrix.

- Note 1 We have used "reflection" as short for "orthogonal reflection". There exist strange things called oblique reflections.
- Note 2 Can you see how reflection can be used to highlight the concept of projection?

 $- 0.00$   $-$ 

The eigenvalues of reflection matrices are easily found:

 $M\mathbf{g} \equiv \lambda \mathbf{g}$  $\mathbf{g} = I \cdot \mathbf{g} = M^2 \mathbf{g} = M \lambda \mathbf{g} = \lambda M \mathbf{g} = \lambda^2 \mathbf{g}$ 

Thus

$$
\lambda \in \{-1,1\}
$$

Note <sup>3</sup> Can you guess how to determine the number of eigenvalues that equal 1?

Hint: Let us see what you make of the following examples.

**Example 1** Which matrix produces  $Q_{L1}$  in the figure on page 1?

**Example 2** Which matrix produces  $Q_{P1}$  in the figure on page 1?

**Example 3**  $M_1 = -I$ . What is the subspace, in particular its dimension?

**Example 4**  $M_2 = I$ . What is the subspace, in particular its dimension?

## Example <sup>5</sup>

$$
M_3 = \begin{bmatrix} 1 & & & & \\ & -1 & & 0 & \\ & & -1 & & \\ & & & \ddots & \\ & & & & -1 \end{bmatrix}
$$
. What is the subspace?

 $\sim$  3  $\sim$  3  $\sim$ 

Note 4 This argument/result will reappear in the context of projections.

 $\overline{\phantom{a}}$  . The contract of the contract of the contract of the contract of the contract of the contract of the contract of the contract of the contract of the contract of the contract of the contract of the contract of

Note 5 How do you construct the reflection matrix that reflects in a given subspace? This will be shown in the section on projections.

Exercise: Show that the following matrix

$$
M = \begin{bmatrix} \cos 2\alpha & \sin 2\alpha \\ \sin 2\alpha & -\cos 2\alpha \end{bmatrix}
$$

performs a reflection in the line through the origin with angle  $\alpha$ . The matrix M is an example of a Householder reflection, also known as Householder matrix or Householder transformation.

Please run the m-file reflections in Matlab. Please note that the construction of the reflection matrix follows the procedure outlined in the leaflet on projections.

```
% reflections.m, reflections in a plane in 3D
% run this program several times, random data.
v1 = randn(3,1); v2 = randn(3,1); A = [v1 v2];% Construct the reflection matrix, M, and check for key properties
P=A*inv((A'*A))*A'; M=2*P-eye(3);norm(M-M','fro'), norm(M*M-eye(3),'fro')
% Create an ON-basis for the plane and generate plane-plot
[q,r] = qr(A,0);step=0.2; width=3; index=1;
for l=-width:step:width
p1=1*q(:,1)-width*q(:,2);p2=1*q(:,1)+width*q(:,2);p3=(1+step/2)*q(:,1)+width*q(:,2);p4=(1+step/2)*q(:,1)-width*q(:,2);planeplot(:,index)=p1;
planeplot(:,index+1)=p2;
planeplot(:,index+2)=p3;
planeplot(:,index+3)=p4;
index=index+4;
ax=[ -width width -width width -width width];
% Generate some random vectors and project them
m=50;
dum=randn(3,m);dummer=M*dum;
% plot some examples
figure(1), clf, axis(ax), axis equal, view(3), hold on
plot3([0 v1(1)], [0 v1(2)], [0 v1(3)], 'b')
plot3([0 v2(1)], [0 v2(2)], [0 v2(3)], 'b')
for l=1:5
plot3(dum(1,1),dum(2,1),dum(3,1),'rp')plot3(dummer(1,1),dummer(2,1),dummer(3,1),'gp')plot3([dum(1,1) dummer(1,1)], [dum(2,1) dummer(2,1)], [dum(3,1) dummer(3,1)], 'y')plot3(planeplot(1,:), planeplot(2,:), planeplot(3,:), 'k')
title('Five points and their reflections')
```